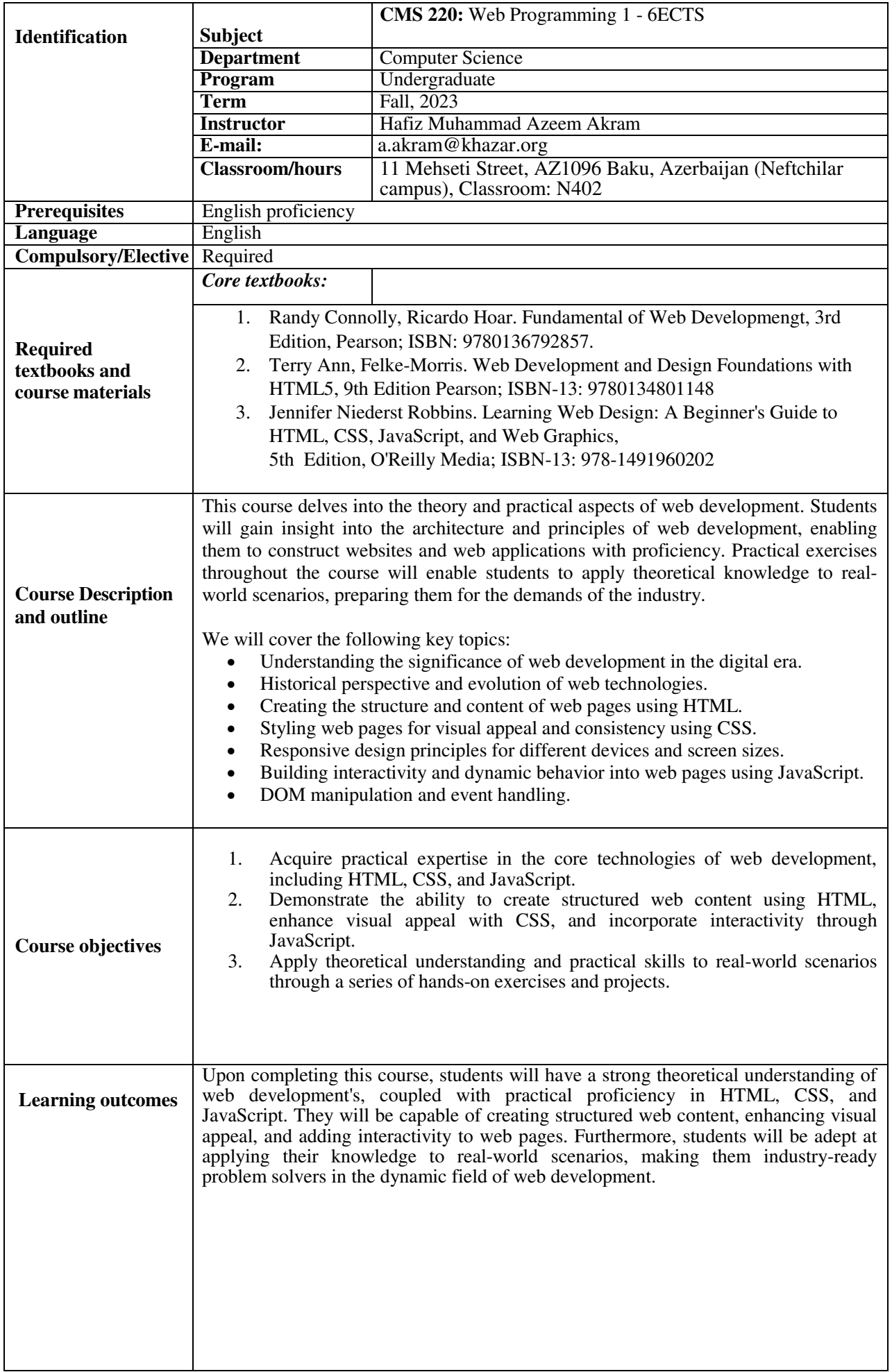

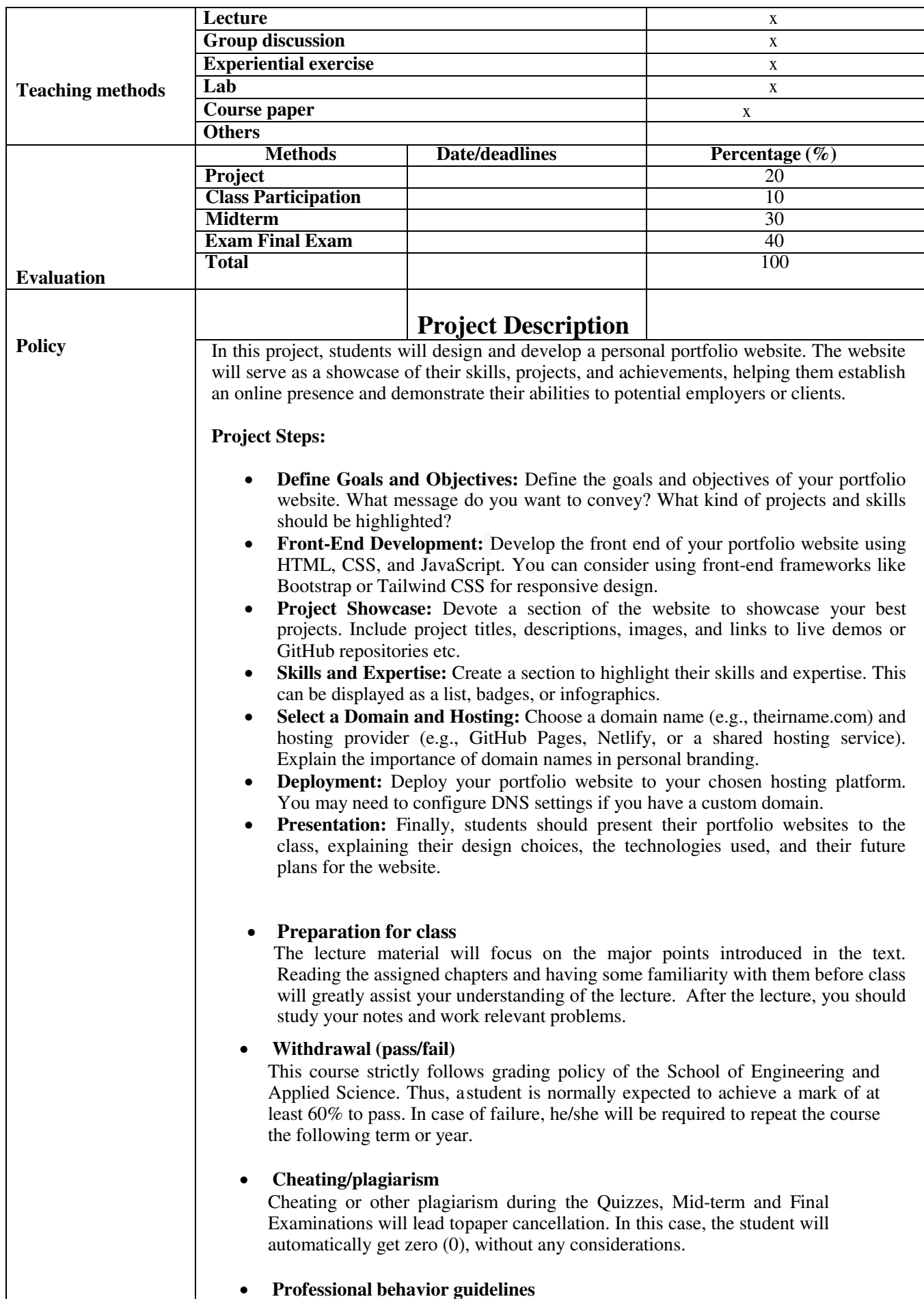

 $\mathsf{l}$ 

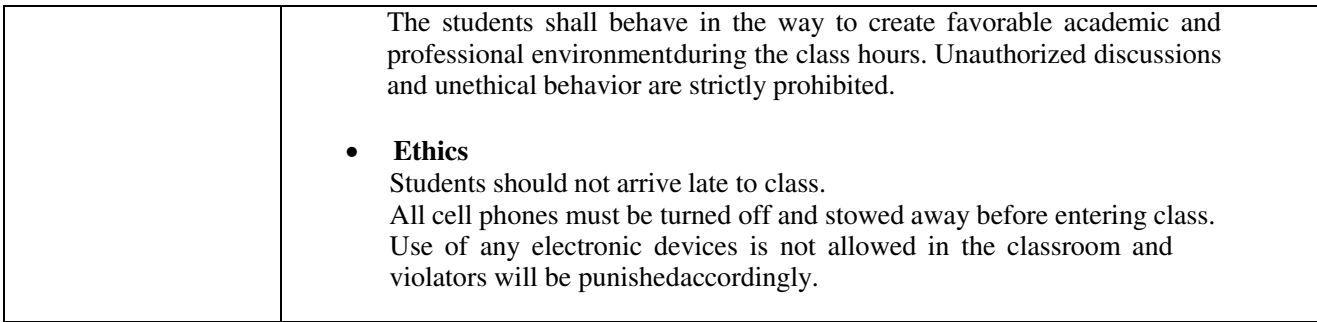

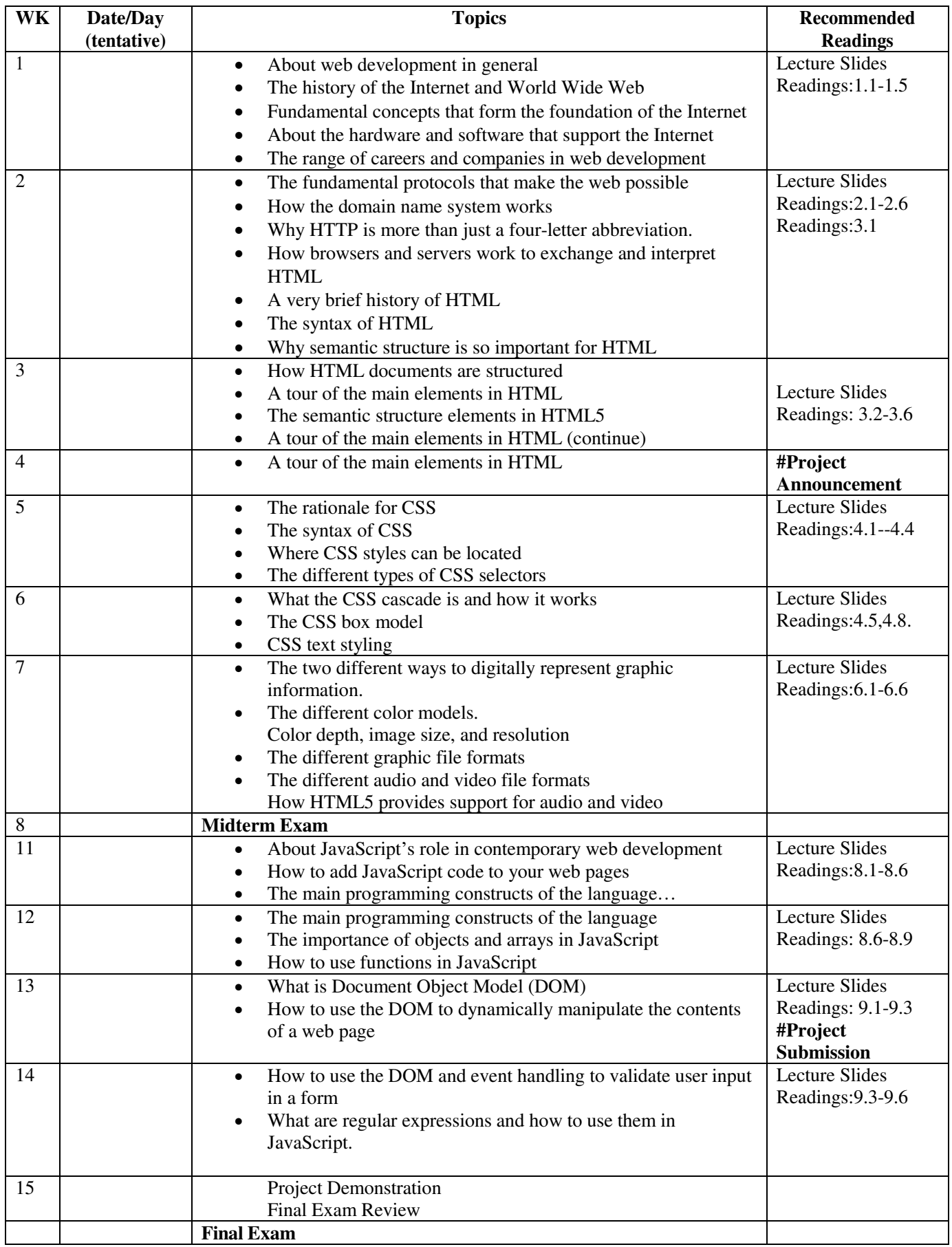